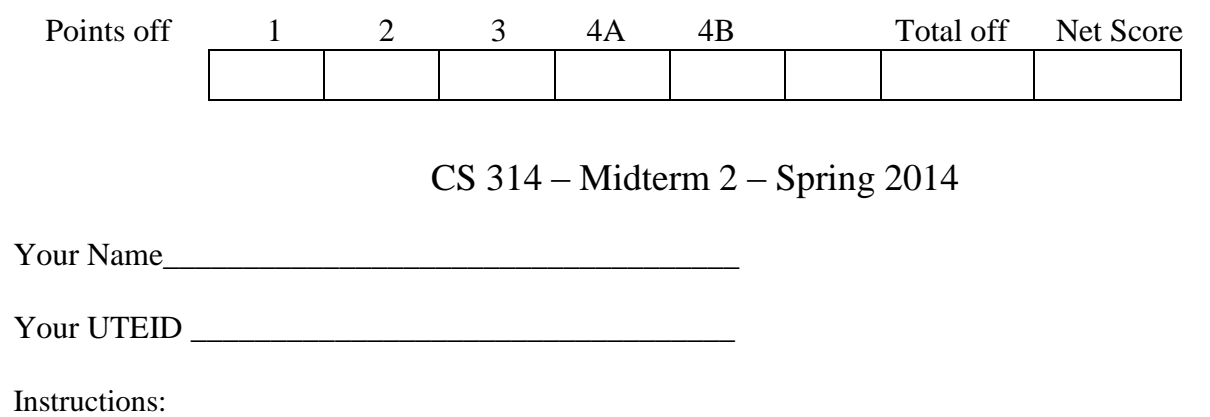

- 1. There are **4** questions on this test. 80 points available. Scores will be scaled to 200 points.
- 2. You have 2 hours to complete the test.
- 3. Place you answers on this test. Not the scratch paper.
- 4. You may not use a calculator or any other electronic devices while taking the test.
- 5. When writing a method, assume the preconditions of the method are met. Do not write code to check the preconditions.
- 6. On coding questions you may add helper methods.
- 7. When answering coding questions, ensure you follow the restrictions of the question.
- 8. Test proctors will not answer any questions regarding the content of the exam. If you think a question is ambiguous or has an error, state your assumptions and answer based on those assumptions.
- 9. When you complete the test show the proctor your UTID, give them the test and all the scratch paper, used or not, and leave the room quietly.

1. (1 point each, 20 points total) Short answer. Place your answer on the line next to or under the question. Assume all necessary imports have been made.

- a. If a question contains a syntax error or other compile error, answer "Compile error".
- b. If a question would result in a runtime error or exception answer "Runtime error".
- c. If a question results in an infinite loop answer "Infinite loop".
- d. Recall when asked for Big O your answer should be the most restrictive correct Big O function. For example Selection Sort has an average case Big O of  $O(N^2)$ , but per the formal definition of Big O it is correct to say Selection Sort also has a Big O of  $O(N^3)$  or  $O(N^4)$ . I want the most restrictive, correct Big O function. (Closest without going under.)

A. What is the order (Big O) of methodA?  $N =$  num. All methods from Random are O(1).

```
public LinkedList<Double> methodA(int num) { ____________________
     LinkedList<Double> result = new LinkedList<Double>();
     Random r = new Random();
      for(int i = 0; i < num; i++)
            if (i \; 8 \; 2 == 0)result.add(r.nextDouble());
           else
                  result.addFirst(r.nextDouble());
      return result;
}
```

```
public ArrayList<Integer> methodB(int[] data) {
     ArrayList<Integer> result = new ArrayList<Integer>();
     for(int i = 0; i < data.length; i++)result.add(data[data.length - i - 1]);
     for(int i = 0; i < data.length; i++)
          result.add(data[i]);
     return result;
}
```
C. What is the worst case order (Big O) of methodC?  $N =$  list.size()

```
// data != nullpublic double methodC(LinkedList<Double> list, double floor) {
     double result = 0;
     final int LIMIT = list.size();
     for(int i = 0; i < LIMIT; i += 2) {
          if(list.get(i) > floor) {
               result += list.get(i);
          }
     }
     return result;
}
```
D. What is the best case order (Big O) of methodD?  $N =$  list.size()

```
public int methodD(ArrayList<String> list) {
     int total = 0;
     int start = list.size() * 3 / 4;
     int stop = list.size() / 4;
     for(int i = start; i >= stop; i--) {
          String temp = list.remove(i);
          if(temp.length() > 10)
               total += temp.length();
     }
     return total;
}
```
E. What is returned by the method call methodE $(20)$ ?

```
public int methodE(int x) {
     if (x < 3)return 1;
     else
          return x + methodE(x / 3);
}
```
F. What is returned by the method call method  $F(4)$ ?

```
public int methodF(int x) {
      if (x \leq 1)return 2;
      else
            return 2 + \text{methodF}(x - 1) + \text{methodF}(x - 2);
}
```
G. What is output by the method call methodG( $7, -1$ )?

```
public void methodG(int x, int y) {
     if (x \le y)System.out.print("!");
     else {
          System.out.print(x);
          methodG(x - 1, y + 2);
          System.out.print(y);
     }
}
```
H. What is returned by the method call methodH(new int[] {2, 1, 2, 1, 0, 3}, 3)? Note, the argument for index is 3 not 0.

```
public int methodH(int[] arr, int index) {
     if(index == arr.length)
          return arr.length;
     else
          return arr[index] + methodH(arr, index + 1);}
```
I. A method uses the selection sort algorithm to sort an array of doubles. The method takes 5 seconds to complete given an array with 10,000 distinct elements in random order. What is the expected time for the method to complete given an array with 30,000 distinct elements in random order?

J. A method uses the quicksort algorithm to sort an array of ints. The method picks the middle element of an array (whole or sub array) as the pivot. The method takes 20 seconds to sort an array with 1,000,000 distinct elements in random order. What is the expected time for the method to complete given an array with 2,000,000 distinct elements in random order?

K. A method uses the quicksort algorithm to sort an array of ints. The method picks the first element of an array (whole or sub array) as the pivot. The method takes 10 seconds to sort an array of 10,000 distinct elements already sorted in ascending order. What is the expected time for the method to complete given an array with 20,000 distinct elements already sorted in ascending order?

L. What is the result of the following postfix expression? (single integer for answer)

 $3$  15 5 6 + - \*

\_\_\_\_\_\_\_\_\_\_\_\_\_\_\_\_\_\_\_\_\_\_\_

\_\_\_\_\_\_\_\_\_\_\_\_\_\_\_\_\_\_\_\_\_\_\_

M. What is the average case order (Big O) of the following method?

```
public int binarySearchM(LinkedList<Double> list, Double tgt) {
     int low = 0;
     int high = list.size() - 1;
     int result = -1;
     while(result == -1 && low \le high) {
           int mid = (\text{low + high}) / 2;
           int dir = tgt.compareTo (list.get(mid));
           if(dir == 0)result = mid;
           else if(dir < 0)
                high = mid - 1;else
                low = mid + 1;}
     return result;
}
```
N. What is output by the following code? Assume the Queue314 class is a traditional queue class like the one we implemented in lecture.

```
Queue314<Integer> q = new Queue314<Integer>();
final int MAX = 4;
int count = 0;
for(int i = 0; i <= MAX; i++) {
     for(int j = 0; j \le i; j++) {
          q.enqueue(j);
          count++;
     }
}
final int LIMIT = count / 2;
count = 0;while(count < LIMIT) {
     System.out.print(q.dequeue() + " ");
     count++;
}
```
\_\_\_\_\_\_\_\_\_\_\_\_\_\_\_\_\_\_\_\_\_\_\_\_\_\_\_\_\_\_\_\_\_

O. You have an array with 1,000,000 distinct elements in random order.

You have to search the array 10 times to determine if a given element is present or not.

What will result in less work? Sorting the array with quicksort and then doing the searches using binary search OR just doing the searches with linear search. (without sorting)

Justify your answer with calculations.

P. What is output by the following code? \_\_\_\_\_\_\_\_\_\_\_\_\_\_\_\_\_\_\_\_\_\_\_\_\_\_\_\_\_\_\_\_\_

```
ArrayList<Integer> list = new ArrayList<Integer>(5);
Iterator<Integer> it = new Iterator(list);
System.out.print(it.hasNext() + " " + it.next());
```
Consider the following binary tree. X is the root of the tree.

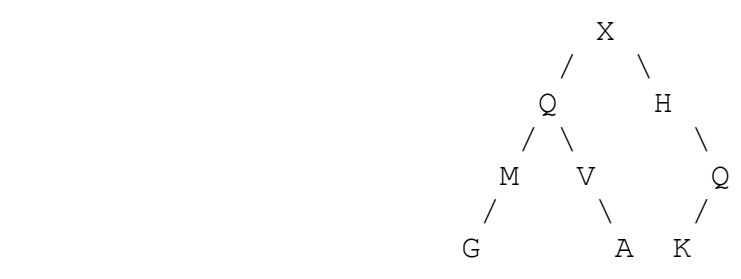

Q. What is the result of a pre-order traversal of the binary tree shown above?

R. What is the result of an in-order traversal of the binary tree shown above?

S. What is the result of a post-order traversal of the binary tree shown above?

T. What is output by the following code if list1 is an ArrayList<Integer> that contains the following values:  $[5, -3, -1, 2, 4, 7, 6]$ 

```
Iterator<Integer> it1 = list1.iterator();
int total = 0;
for(int i = 0; i < 3; i++) {
     total += it1.next();
     total += it1.next();
     it1.remove();
}
System.out.println(total + " " + list1);
```
2. stacks - 15 points. Write a client method that removes all elements from a stack that are less than a given value.

Assume the Stack class in this question has the push, pop, top, and isEmpty methods and a zero argument constructor that creates an empty Stack.

The method removes all elements in a Stack "less than" a given cutoff value, **but the relative order of the rest of the elements in the Stack is unchanged. "**Less than" is determined by the compareTo method.

Example: If the initial Stack is the one on the left and the cutoff value is 4 the resulting Stack is on the right.

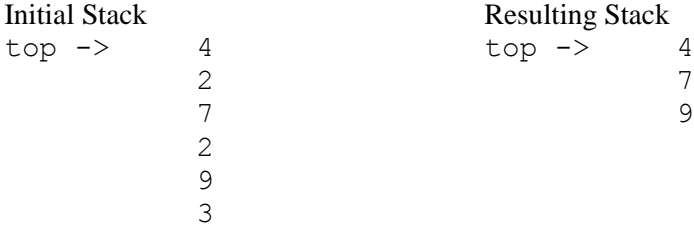

## **The only class and methods you may use are the Stack class, including temporary Stacks, and the compareTo method from the Comparable interface.**

Your method shall be as efficient as possible in terms of time and space given the constraints of the question.

// pre: st != null, cutoff != null public <E extends Comparable<E>> void remove(Stack<E> st, E cutoff) { 3. linked lists - 15 points. Complete the removeBetween instance method for the LinkedList314 class. The method removes all elements of the list between the first and second occurrence of a target value.

- You may not use any other methods in the LinkedList314 class unless you implement them yourself as a part of your solution.
- The LinkedList314 class uses singly linked nodes.
- The list has references to the first and last nodes in the chained structure of nodes.
- When the list is empty, first and last are set to null.
- None of the data in the list equals null.
- If the list is not empty the last node in the list has its next reference set to null.
- You may use the Node class and the Object equals method. You may not use other methods from LinkedList314 unless you implement them as part of your answer.
- **You may not use any other Java classes or native arrays.**
- **Your method shall be as efficient as possible given the constraints of the question. Your method shall be O(1) space, meaning no matter how many elements are in the list your solution always uses the same amount of space.**

```
public class LinkedList314<E> {
```
 private Node<E> first; // refers to first node in the chain of nodes private Node<E> last; // refers to last node in the chain of nodes }

The Node class.

```
public class Node<E> {
     public Node(E item, Node<E> next)
     public E getData()
     public Node<E> getNext(
     public void setData(E item)
     public void setNext(Node<E> next)
}
```
Examples.

```
[].removeBetween(A) -> resulting list []
[A].removeBetween(A) -> resulting list [A]
[A, A].removeBetween(A) -> resulting list [A, A]
[A, A, A].removeBetween(A) -> resulting list[A, A, A][A, C, B, A].removeBetween(A) -> resulting list [A, A]
[C, C, C].removeBetween(A) -> resulting list [C, C, C]
[B, A, B, C, G, B, A, H, A, G].removeBetween(A) 
     -> resulting list [B, A, A, H, A, G]
```
Complete the following method instance method of the LinkedList314 class.

 $/*$  pre: tgt != null post: Remove all elements from this list between the first and second occurrence of tgt. If there are not two occurrences of tgt in this LinkedList314 or there are no elements between the first two occurrences of tgt, then this LinkedList314 is unchanged. \*/ public void removeBetween(E tgt) {

4. maps and recursion - 30 points. This question has two parts. The goal is find a *valid coloring* of a map (as in "a diagrammatic representation of an area of land or sea showing physical features, cities, roads, etc.", not the map data structure) with a given number of colors or show that no valid coloring exists. A valid coloring is one in which no areas that border each other on the map are the same color.

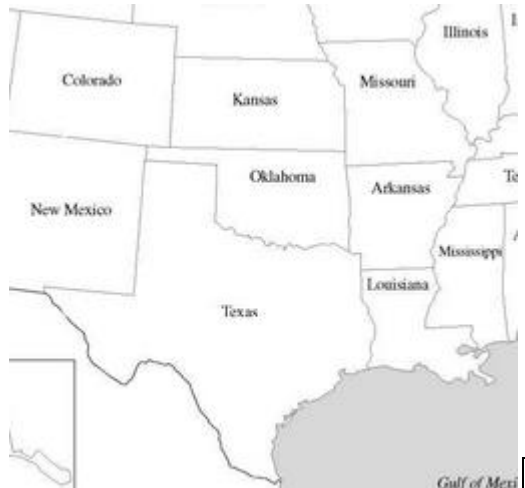

 $\frac{1}{\text{Unfaces}}$   $\frac{1}{\text{Consider this small example with a portion of the United States}}$ including only the states of Colorado, New Mexico, Kansas, Oklahoma, Texas, Missouri, Arkansas, Louisiana, Illinois, and Mississippi.

> A Map data structure is used to store the areas of the map (states) and the areas (states) that border it. The keys of the Map are Strings representing the names of areas (states) and the associated value is a List of Strings of the areas (states) that border the key. Given the small example to the left, the Map would contain these keys and values:

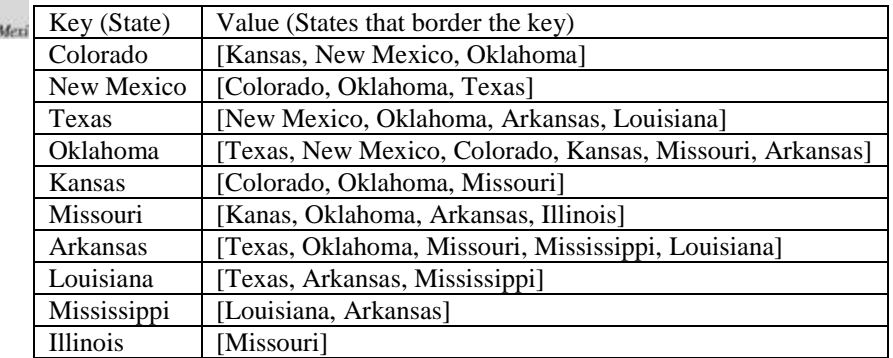

Use another Map to store the color assigned to each area. Colors are represented by the Java Color class.

Part A. using maps - 15 points. Write a non-recursive helper method that determines if the current coloring is acceptable. A coloring is acceptable if there are no areas that border each other that have been assigned the same color. So for example if Texas has been colored RED and New Mexico has been colored RED the method returns false. If Texas has been assigned RED and New Mexico has been assigned BLUE but no other states have been colored, the method returns true. (The coloring is acceptable so far.)

Recall the following methods from the Map interface.

- Set<K> **keySet** () Returns a Set view of the keys contained in this map.
- V **get**(Object key) Returns the value to which the specified key is mapped, or null if this map contains no mapping for the key.
- V put (K key, V value) Associates the specified value with the specified key in this map
- V **remove** (K key) Removes the mapping for a key from this map if it is present.
- boolean containsKey(K key) Returns true if key is in this mapping.

You may obtain iterators for Collections and use the methods from the Iterator interface. Recall Maps do not have an Iterator iterator() method. You may use the Color class's equals method.

## **Do not construct any new data structures in your answer other than obtaining Iterator objects.**

**You method shall be as efficient as possible in terms of time and space given the constraints of the question.**

/\* pre: borders != null, coloredAreas != null All keys in coloredAreas are keys in borders. All elements in the values of borders are also keys in borders. The number of keys in coloredAreas may be less than the number of keys in borders because some states have not been assigned a color. Return true if there are no color conflicts, false otherwise. Neither borders nor coloredAreas are altered by this method. \*/ public boolean colorsOkay(Map<String, List<String>> borders, Map<String, Color> coloredAreas) {

Part B. 15 points. Complete a recursive backtracking helper method that returns  $true$  if it can find a valid coloring for the given map and colors, false otherwise. The method modifies a  $Map\leq String$ ,  $Color> so$  that it holds a valid color scheme if one exists.

A valid coloring is one in which every area (state) is assigned a color and no areas (states) that border each other share a color. It is not necessary to use every one of the provided colors.

For the example map and the given colors RED, GREEN, BLUE, and YELLOW one valid coloring scheme is:

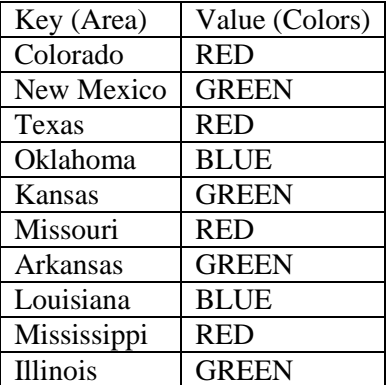

The public, method is:

```
\frac{1}{x} pre: borders != null, colors != null, All elements in the values of
    borders are also keys in borders.
    post: return a Map<String, Color> with a valid coloring scheme if one 
    exists for the given map and colors or null if no valid coloring exists. 
    borders is not altered as a result of this method call. */
public Map<String, Color> findValidColorScheme(
                Map<String, List<String>> borders, Color[] colors) {
     // put all the areas on the map in a List
     List<String> areas = new ArrayList<String>(borders.keySet());
     // for assigning colors to areas
     Map<String, Color> result = new HashMap<String, Color>();
     // Kick off the recursion starting with the first area and return 
     // appropriate result. 
     if(helper(borders, colors, areas, 0, result))
           return result;
     else
           return null;
}
```
Complete the recursive backtracking method on the next page. The choices for the current area are the colors in the array named colors.

You may use the methods from part A and the get and size methods from  $ArrayList$ . Also, call the colorsOkay method from part A as appropriate. Do not rewrite that functionality in part B.

Complete the following method:

```
private boolean helper(Map<String, List<String>> borders, 
     Color[] colors, List<String> areas, int currentArea,
    Map<String, Color> result) {
```